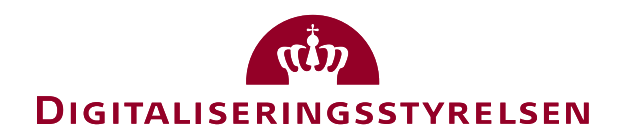

# **OIOUDL GUIDELINE** OIOUBL Guideline

OIOUBL Delivery

UBL 2.0 Levering

G19

Version 1.3

**Copyrights for this release in accordance with Creative Common, Naming 2.5**

# *Colophon*

#### **Contact:**

Danish Agency for Digitisation E-mail: support@nemhandel.dk

**OIOUBL Version 2.02 July 2015 Danish Agency for Digitisation**

Landgreven 4 DK-1017 Copenhagen Phone +45 3392 5200 http://www.digst.dk digst@digst.dk

# **Copyrights for this release in accordance with Creative Common, Naming 2.5:**

*Permission is granted to:*

- *produce processed works based on this document*
- *reproduce and make the document available to the public*
- *use the document for commercial purposes provided that the Danish Agency for Digitisation be clearly referenced as the source of this release.*

Further information about these rights is available a[t](http://creativecommons.org/licenses/by/2.5/deed.da) [http://creativecommons.org/licenses/by/2.5/deed.d](http://creativecommons.org/licenses/by/2.5/deed.da)a.

# **Contents**

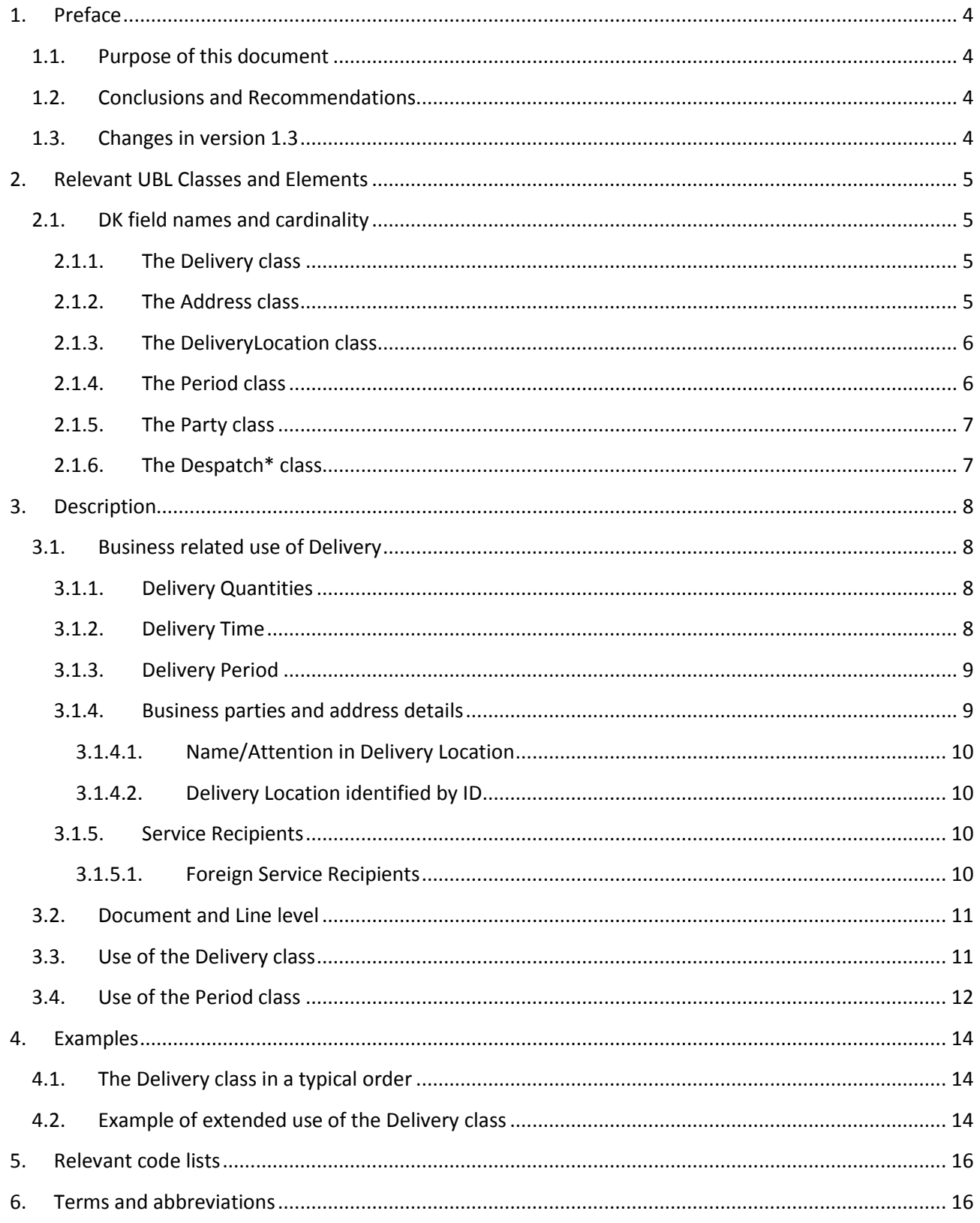

# <span id="page-3-0"></span>**1. Preface**

This guideline is one out of a series of documents describing the purpose and use of the business documents that comprise the Danish localization of UBL 2.0, known as OIOUBL.

For each business document, a guideline document has been prepared, as well as general guidelines describing the use of elements that apply across the documents.

### <span id="page-3-1"></span>*1.1.Purpose of this document*

This is a general guideline which is intended to specify the use of classes and fields used for the specification of delivery. See also the OIOUBL Guideline Delivery Terms (Ref. G20).

#### <span id="page-3-2"></span>*1.2. Conclusions and Recommendations*

In the following the relevant conclusions and recommendations will be presented, which reflect, among other things, the discussions of the UBL working groups involved.

- An OIOUBL Order should not have different delivery parties and/or delivery addresses at line level. The Order should instead be split in order that there be one Order per delivery address. This is due to the fact that only few business systems are able to handle delivery addresses at line level.
- In OIOUBL a delivery address is specified in the *DeliveryLocation* class. Note that the class *DeliveryAddress* is not used.

#### <span id="page-3-3"></span>*1.3. Changes in version 1.3*

In this latest update of this guideline the following has been changed:

Questions and answers from FAQ on OIOUBL.info has been incorporated

# <span id="page-4-0"></span>**2. Relevant UBL Classes and Elements**

Delivery is included in the following UBL 2.0 document types:

- Order
- Invoice

Delivery is specified in the *Delivery* class.

*Delivery* may be specified at both document and line level.

Please note also the *DeliveryTerms* class, which is described in the OIOUBL Guideline Delivery Terms (Ref. G20).

#### <span id="page-4-1"></span>*2.1. DK field names and cardinality*

The tables below list the fields and their field names in Danish, as well as the cardinality.

#### <span id="page-4-2"></span>*2.1.1. The Delivery class*

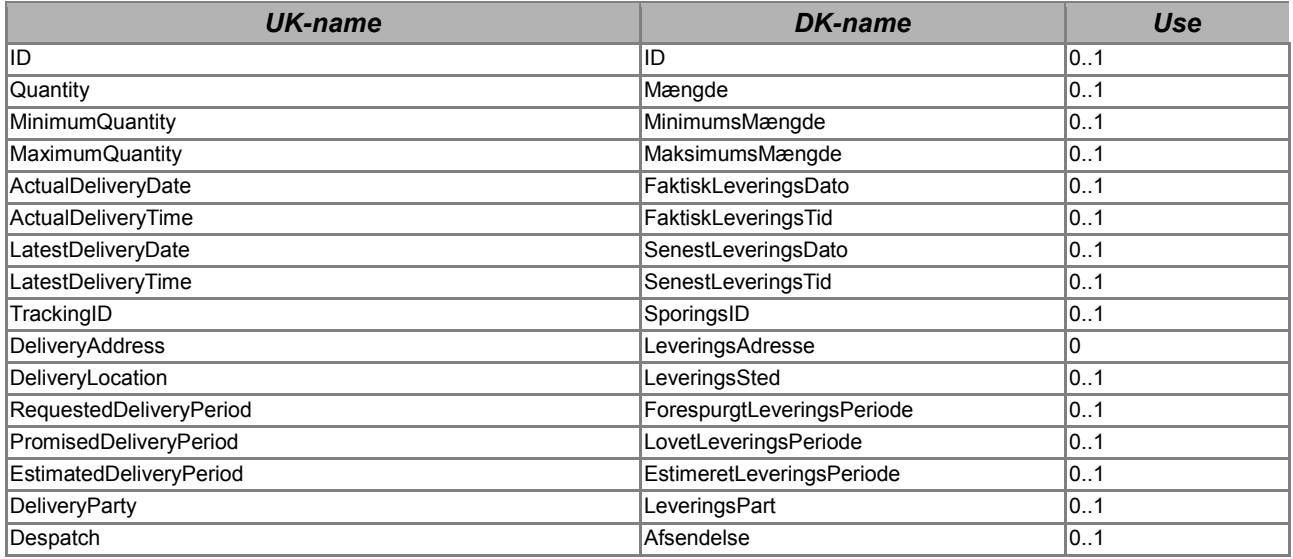

### <span id="page-4-3"></span>*2.1.2. The Address class*

The following relevant classes are inherited form the *Address* class (See also the OIOUBL Guideline Addresses, Ref. G36):

- *DeliveryLocation/Address*
- *DeliveryParty/PostalAddress*
- *DeliveryParty/PhysicalLocation*
- *Despatch/DespatchAddress\**
- *Despatch/DespatchParty/PostalAddress*

*Despatch/DespatchParty/PhysicalLocation*

\*Please notice that use of *Despatch* is bilateral agreed

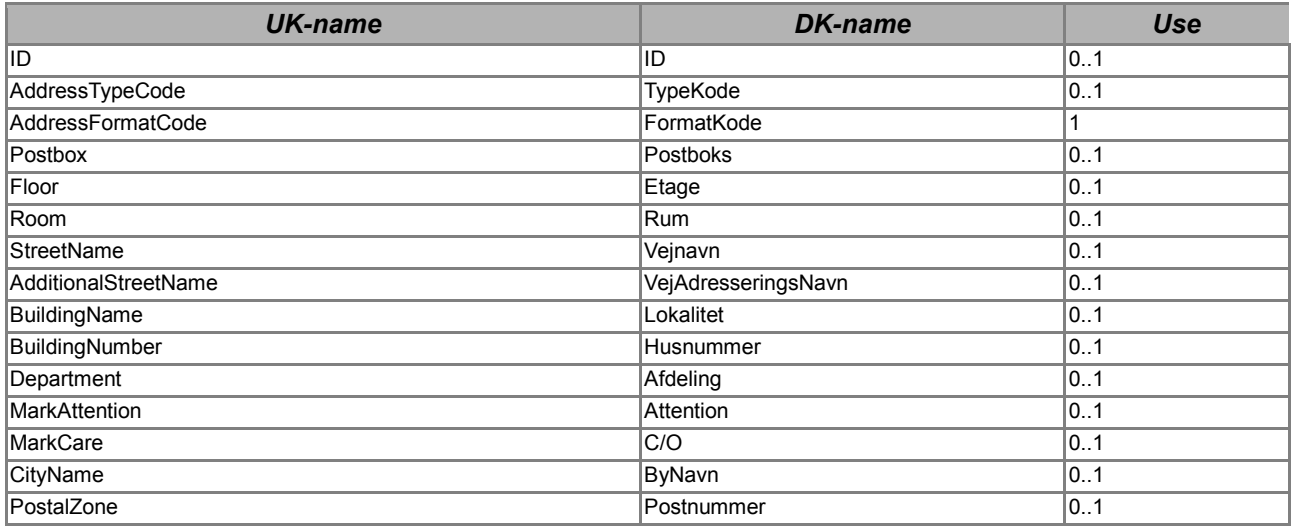

## <span id="page-5-0"></span>*2.1.3. The DeliveryLocation class*

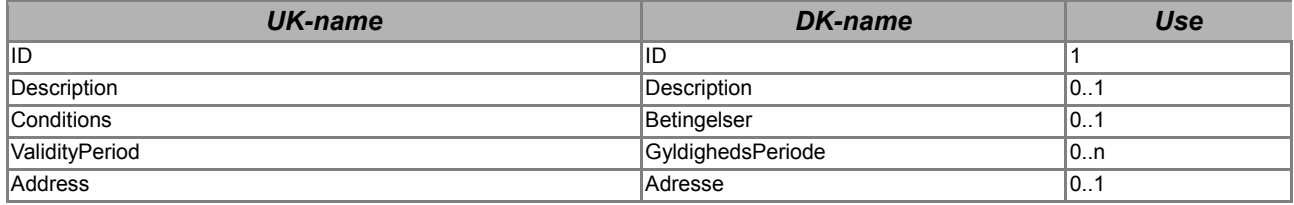

#### <span id="page-5-1"></span>*2.1.4. The Period class*

The following classes are all inherited from the *Period* class:

- *RequestedDeliveryPeriod*
- *PromisedDeliveryPeriod*
- *EstimatedDeliveryPeriod*
- *ValidityPeriod*

Note that *PromisedDeliveryPeriod* and *EstimatedDeliveryPeriod* are excluded from some documents. The allowed period specifications are described in the different document guidelines (OIOUBL\_GUIDE\_ORDRE Ref. G08 and OIOUBL\_GUIDE\_FAKTURA Ref. G16)

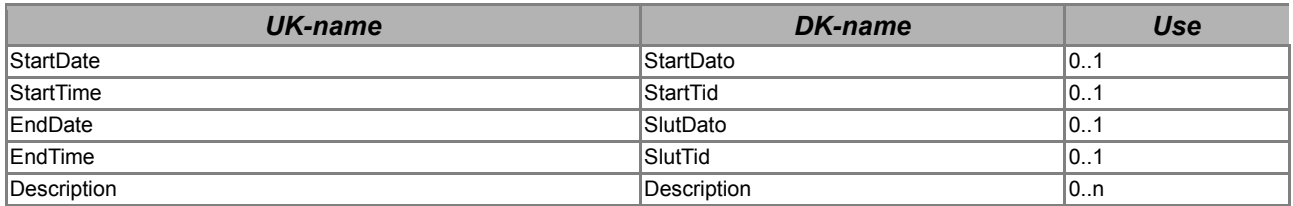

### <span id="page-6-0"></span>*2.1.5. The Party class*

The following classes are all inherited from the *Party* class:

- *DeliveryParty*
- *DespatchParty*\*

\*Please notice that use of *Despatch* is bilateral agreed

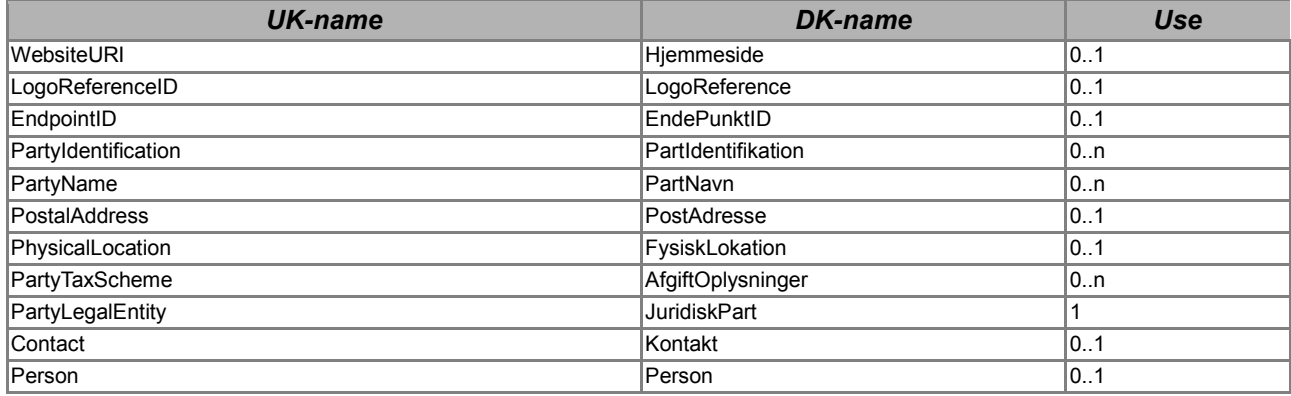

See also the cross-referential guidelines OIOUBL Guideline Party (Ref. G23), OIOUBL Guideline EndpointID (Ref. G22), OIOUBL Guideline Contact (Ref. G34).

#### <span id="page-6-1"></span>*2.1.6. The Despatch\* class*

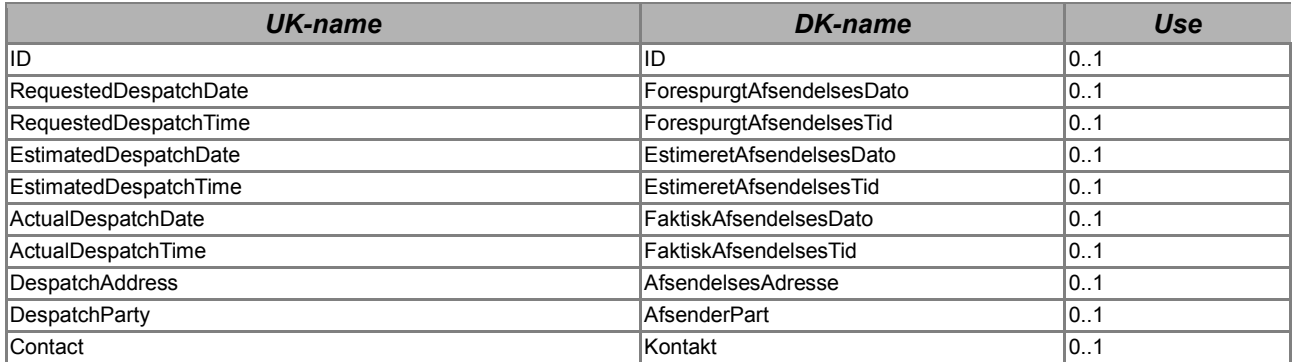

\*Please notice that use of *Despatch* is bilateral agreed

## <span id="page-7-0"></span>**3. Description**

The following sections contain further descriptions of the use of relevant classes and fields.

#### <span id="page-7-1"></span>*3.1. Business related use of Delivery*

Overall, the *Delivery* class makes it possible to enter the following information:

- Delivery quantities
- Delivery time (date and time)
- Delivery period
- A number of business parties
- A number of address details

In the following sections the commercial use of these data is described in further detail.

Please note that the *Delivery* class may repeated for every partial delivery that may be requested, and that it can occur both at header and at line level. Specifying this class is not a requirement.

#### <span id="page-7-2"></span>*3.1.1. Delivery Quantities*

For every instance of the *Delivery* class, the following delivery quantities may be specified:

- The quantity for the shipment
- The minimum quantity
- The maximum quantity

On instance of the *Delivery* class equals one partial delivery. OIOUBL provides no automation or fields for relating the quantities in partial deliveries to the agreed total quantity.

#### <span id="page-7-3"></span>*3.1.2. Delivery Time*

For every instance of the *Delivery* class, the following delivery times may be specified:

- An actual delivery date and time
- The latest possible delivery date and time

Please note that OIOUBL has no date field in which to specify a requested delivery date. Instead, there is the *RequestedDeliveryPeriod* class, in which start and end dates may be specified as identical.

OIOUBL contains a field for specifying the actual delivery date and time, but there is no class for specifying an actual delivery period. In such case, the last date in the period is entered as the actual delivery date.

#### <span id="page-8-0"></span>*3.1.3. Delivery Period*

For every instance of the *Delivery* class, the following delivery periods may be specified:

- Requested delivery period
- Guaranteed delivery period
- Estimated delivery period

A period is specified by a start and an end time. A description may also be entered for the period. Note that not all periods can be used in all documents.

OIOUBL contains a field for specifying the actual delivery date and time, but there is no class for specifying an actual delivery period. In such case, the last date in the period is entered as the actual delivery date.

When specifying delivery times and periods, the provisions of the Danish VAT legislation (Momsloven) on these matters must be observed.

#### <span id="page-8-1"></span>*3.1.4. Business parties and address details*

For every instance of the *Delivery* class, the following may be specified:

- A *DeliveryLocation.Address*
- A *DeliveryLocation*
- A *DeliveryParty*
- A *Despatch*

For each of the two business parties it is also possible to specify a number of addresses.

From a pure business perspective, it is important to distinguish between *DeliveryLocation.Address* and *DeliveryParty*.

The *DeliveryParty* is the business party who is responsible for receiving the delivered item, and who takes over the legal ownership of the item. Nevertheless, the address of the *DeliveryParty* is not necessarily the address that the items should be delivered to. If the item is to be delivered at a different address, this address is specified in *DeliveryLocation.Address*.

An example may be an appliance for a private citizen, which is to be delivered at the citizens home address (*DeliveryLocation.Address*), but the aid and appliance warehouse at the hospital has the ownership of the appliance, and are therefore the *DeliveryParty*.

The *Despatch* specifies to a possible business party where the item is physically located, and from where it must be sent/transported to the *DeliveryParty* or the *DeliveryLocation.Address.*

An example may be a supplier of aids and appliances who uses one or more business parties as warehouses. In such case, the warehouse becomes the *Despatch*.

#### <span id="page-9-0"></span>*3.1.4.1. Name/Attention in Delivery Location*

In the OIOUBL Address class there is no element for name like e.g. "The little school". This name is specified in the *Delivery.DeliveryLocation.Address.MarkAttention* field. Other Address fields are used as described in guide G36 OIOUBL Address. Notice that a name is not always needed in the Delivery Location. Often the street name and house number, postal code and city are sufficient.

If both a name and an attention person are needed, they are bot described in the *MarkAttention* field e.g. "The little school, att. Hans Hansen"

#### <span id="page-9-1"></span>*3.1.4.2. Delivery Location identified by ID*

If there is a need to specify an ID for the Delivery Location, either instead of the address or in addition to the address it is added to the element *Delivery.DeliveryLocation.ID*. The ID can refer to an official list like a GLN number, or the ID can be agreed between the parties.

In this last case the attribute *schemeAgencyID* must identify the local system maintaining the ID, and the *schemeID* value is "ZZZ". In addition to the ID an informative text description like "Goods Reception" can be added to the element *Delivery.DeliveryLocation.Description.*

```
<cac:DeliveryLocation>
     <!-- Using a mutual agreed ID to point to delivery point -->
     <cbc:ID schemeAgencyID="urn:sydvestjysksygehus:dk:system:01" schemeID="ZZZ">3405</cbc:ID>
     <cbc:Description>Goods Reception</cbc:Description>
</cac:DeliveryLocation>
```
### <span id="page-9-2"></span>*3.1.5. Service Recipients*

A Service recipient can e.g. be a person, who is granted some facility by the municipality, but who makes the arrangements for e.g. fittings or adjustments with the supplier by himself. The supplier sends the invoice directly to the municipality, and the municipality is then able to close the case based on the Danish Personal Identification Number (CPR).

If a person takes over the ownership of the products (e.g. medicine, glasses, footwear) the Personal Identification Number is specified in the element

*Delivery.DeliveryParty.PartyLegalEntity.CompanyID* and with *schemeID*="DK:CPR".

If a person just lent a facility like a wheelchair from the municipality or is responsible for receiving the product, the Personal Identification Number (CPR) is specified in

*Delivery.DeliveryParty.PartyIdentitication.ID* with *schemeID*="DK:CPR" or only the address is specified in *DeliveryLocation.* Any lending certificate is not relevant to the invoice in this case.

#### <span id="page-9-3"></span>*3.1.5.1. Foreign Service Recipients*

If the Service Recipient is a foreigner without a Danish Personal Identification Number another ID can be used for identification. It can e.g. be a foreign Personal Identification Number and/or a Country Code.

The requirements for identifying the foreign Service Recipients can vary between public authorities.

If the Service Recipient takes over the ownership of the product, the identification must be specified in *Delivery.DeliveryParty.PartyLegalEntity.CompanyID,* and the *schemeID* is set to "ZZZ". (Codelist: http://oioubl.info/codelists/da/urn\_oioubl\_scheme\_partylegalentitycompanyid-1.1.html) See example:

OIOUBL Delivery Version 1.3 Side 10

```
<cac:PartyLegalEntity>
   <cbc:RegistrationName>Name on person</cbc:RegistrationName>
   <cbc:CompanyID schemeID="ZZZ">12121960123</cbc:CompanyID>
</cac:PartyLegalEntity>
It the ownership is not taken over, the identification is specified in
```
*Delivery.DeliveryParty.PartyIdentification.ID*. Also here the *schemeID* is set to "ZZZ" (Codelist: http://oioubl.info/codelists/da/urn\_oioubl\_scheme\_partyidentificationid-1.1.htmll) See example:

```
<cac:PartyIdentification>
    <cbc:ID schemeID="ZZZ">12121960123</cbc:ID>
</cac:PartyIdentification>
```
### <span id="page-10-0"></span>*3.2. Document and Line level*

In OIOUBL the *Delivery* class may, technically, be specified at both document and line level. Nevertheless, only few business systems are able to handle *DeliveryLocation.Address* and/or *DeliveryParty* at line level.

It is therefore recommended that *DeliveryLocationAddres*s and/or *DeliveryParty* only be specified in *Delivery* at document level.

In case of partial deliveries, that is when the class occurs more than once at document level, the same *DeliveryLocation.Address* and/or *DeliveryParty* should be specified for all instances.

Quantity and time specifications may be entered at line level.

Please note that the above mentioned is only a recommendation for practical use. OIOUBL fully supports specifying *Delivery* at both header and line level, in which case the rules are the following:

- Specifying *Delivery* at header level determines the default parameters for the given document instance.
- Any specification of *Delivery* at line level overwrites the default parameters for this line.

### <span id="page-10-1"></span>*3.3. Use of the Delivery class*

Table 1 below briefly describes the fields and classes that are included in *Delivery.*

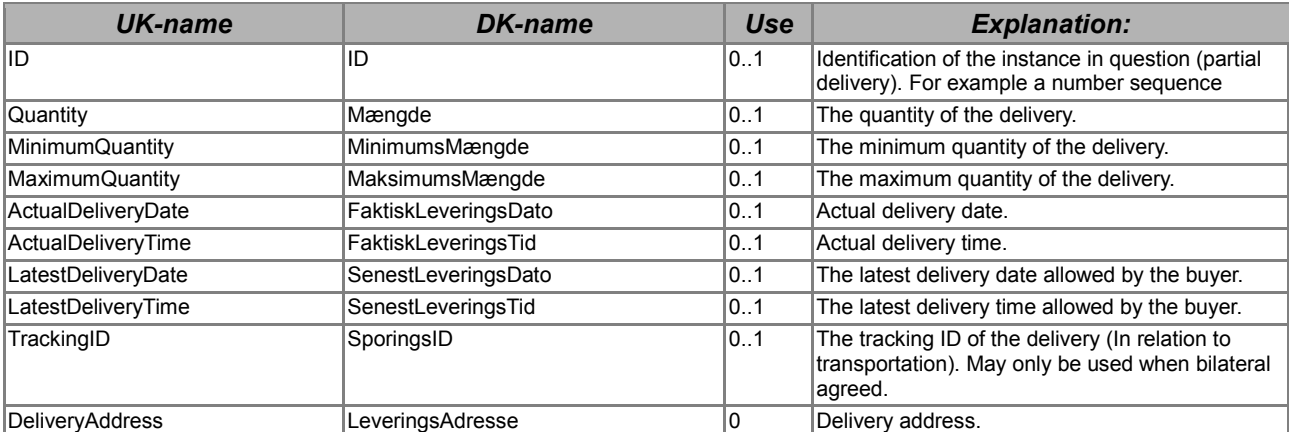

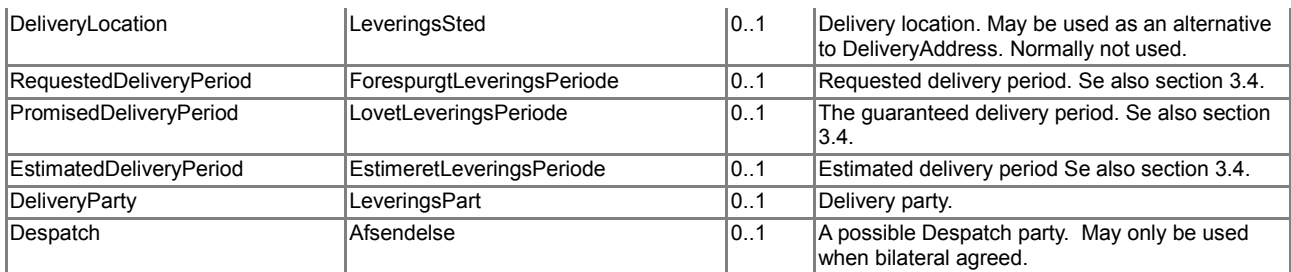

**Table 1. Use of the** *Delivery* **class.**

Figure 1 shows an example of how to fill out the Delivery class.

```
<cac:Delivery>
        <cbc:ActualDeliveryDate>2015-11-20</cbc:ActualDeliveryDate>
</cac:Delivery>
```
**Figur 1. Example of how to fill out a** *Delivery* **class.**

#### <span id="page-11-0"></span>*3.4. Use of the Period class*

The following classes are all inherited from the *Period* class:

- *RequestedDeliveryPeriod*
- *PromisedDeliveryPeriod*
- *EstimatedDeliveryPeriod*

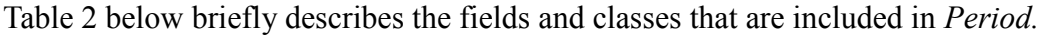

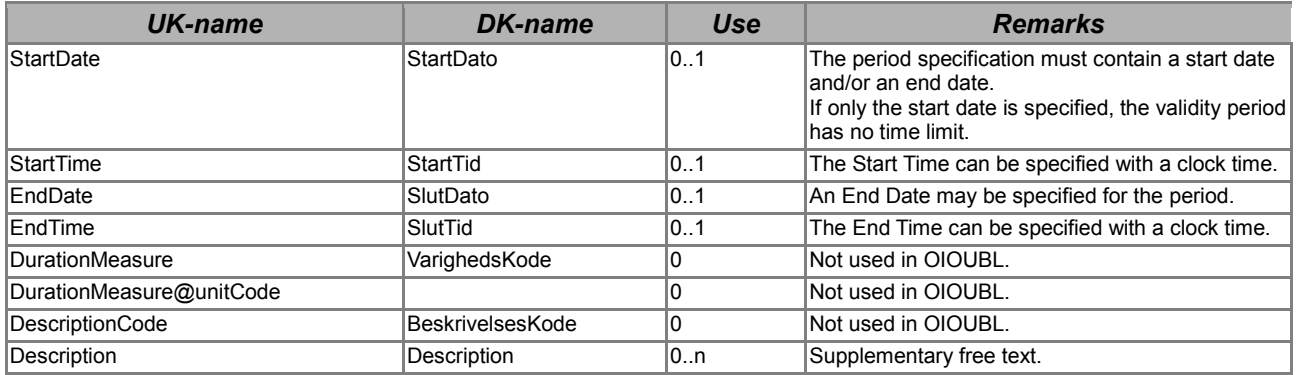

**Table 2. Use of the** *Period* **class.**

Figure 2 shows an example of how to fill out the *Period* class.

```
<cac:RequestedDeliveryPeriod>
         <cbc:StartDate>2007-01-01</cbc:StartDate>
         <cbc:EndDate>2007-12-31</cbc:EndDate>
         <cbc:Description>Abonnement</cbc:Description>
</cac:RequestedDeliveryPeriod>
```
#### **Figur 2. Example of how to fill out a** *Period* **class.**

As shown in table 2, a number of more advanced options exist for specifying a period.

Basically, a *StartDate* and an *EndDate* may be specified, and these may be supplemented with times in *StartTime* and *EndTime*. If only a StartDate is specified, the period is valid indefinitely. *StartDate* and *EndDate* can be identical, but *EndDate* must not be before *StartDate*.

```
<cac:ValidityPeriod>
    <cbc:StartDate>2006-08-01</cbc:StartDate>
    <cbc:StartTime>12:00:00</cbc:StartTime>
    <cbc:EndDate>2007-08-01</cbc:EndDate>
    <cbc:EndTime>12:00:00</cbc:EndTime>
</cac:ValidityPeriod>
```
**Figure 3. Example of use of the** *Period* **class (with specification of times)**

## <span id="page-13-0"></span>**4. Examples**

Shown below are examples of how to fill out the *Delivery* class.

#### <span id="page-13-1"></span>*4.1.The Delivery class in a typical order*

A simple example of how to fill out *Delivery* is shown below.

```
<cac:Delivery>
        <cac:RequestedDeliveryPeriod>
                <cbc:StartDate>2006-11-20</cbc:StartDate>
                <cbc:EndDate>2006-11-20</cbc:EndDate>
        </cac:RequestedDeliveryPeriod >
</cac:Delivery>
```
## <span id="page-13-2"></span>*4.2.Example of extended use of the Delivery class*

In the example, the hospital is the *DeliveryParty*, i.e. the business party responsible for receiving the delivered item, but the item must be shipped to patient at a different address which is specified in the *DeliveryLocation.Address*.

```
<cac:Delivery>
      <cbc:ActualDeliveryDate>2005-11-15</cbc:ActualDeliveryDate>
      <cac:DeliveryLocation>
        <cac:Address>
           <cbc:AddressFormatCode listAgencyID="320" listID="urn:oioubl:codelist:addressformatcode-
1.1">StructuredDK</cbc:AddressFormatCode>
           <cbc:StreetName>Patientvej</cbc:StreetName>
           <cbc:BuildingNumber>10</cbc:BuildingNumber>
           <cbc:CityName>Helsingør</cbc:CityName>
           <cbc:PostalZone>3000</cbc:PostalZone>
           <cac:Country>
            <cbc:IdentificationCode>DK</cbc:IdentificationCode>
           </cac:Country>
        </cac:Address>
      </cac:DeliveryLocation>
      <cac:DeliveryParty>
         <cbc:EndpointID schemeID="DK:CVR">DK15121512</cbc:EndpointID>
          <cac:PartyIdentification>
             <cbc:ID schemeID="DK:CVR">DK15121512</cbc:ID>
          </cac:PartyIdentification>
          <cac:PartyName>
             <cbc:Name>Aalborg Sygehus</cbc:Name>
          </cac:PartyName>
```
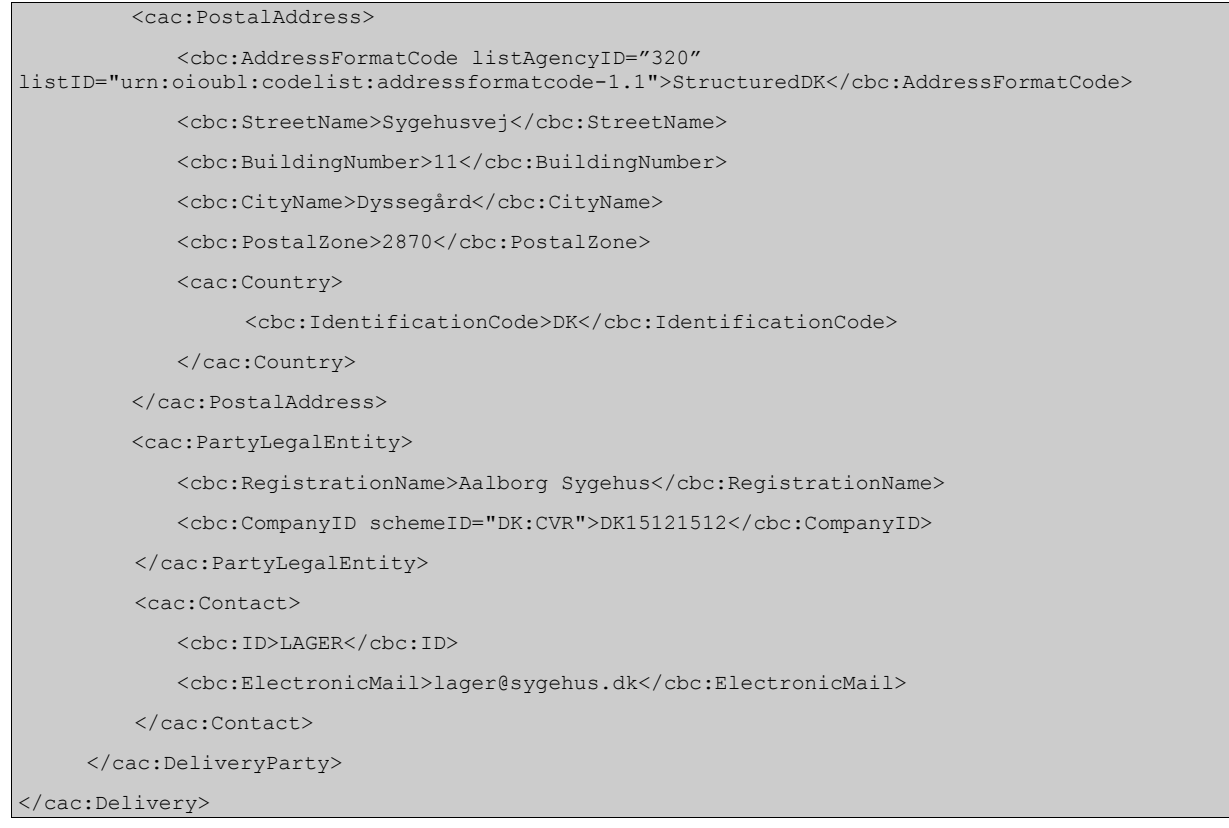

# <span id="page-15-0"></span>**5. Relevant code lists**

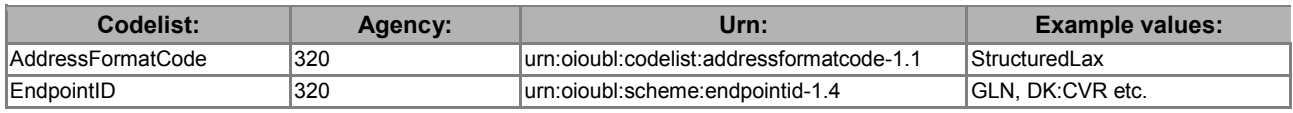

# <span id="page-15-1"></span>**6. Terms and abbreviations**

Listed below are the most important terms and abbreviations:

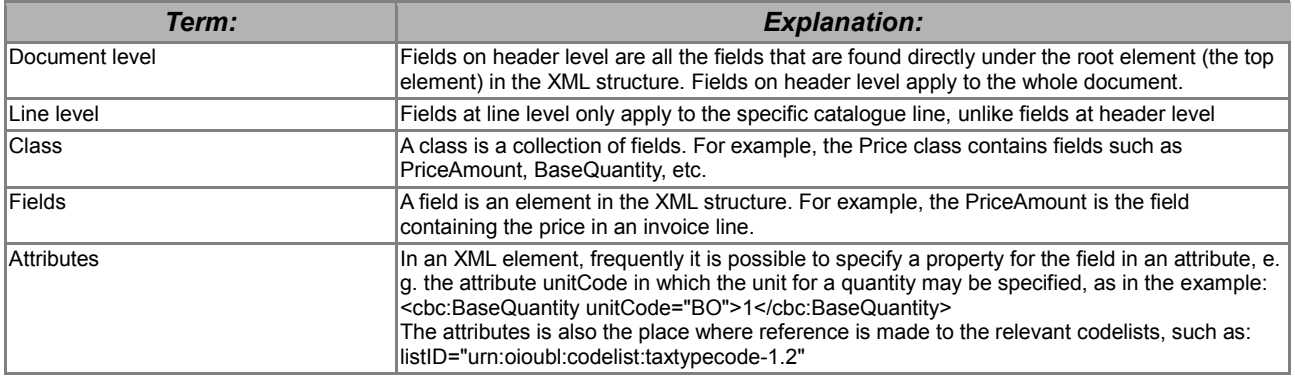